Folder 6S A4 quer Dateigröße: Endformat:

**899 x 220 mm 889 x 210 mm** <u>revej de </u>

# Ausrichtung und Stand

**Wickelfalz** 

## **Druckdatenvorgaben von europadruckerei.de**

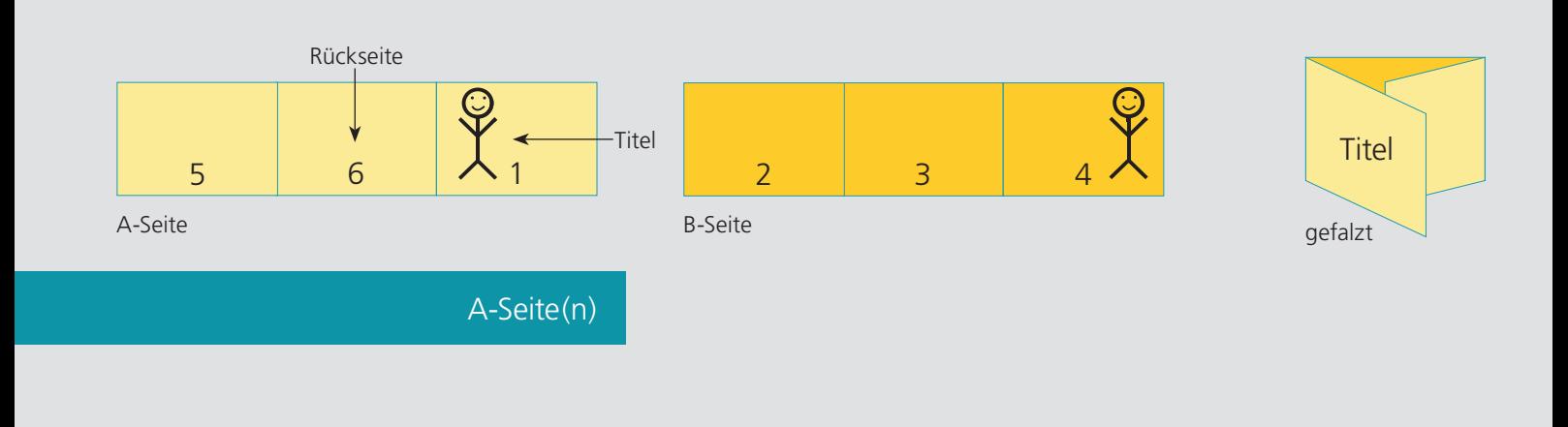

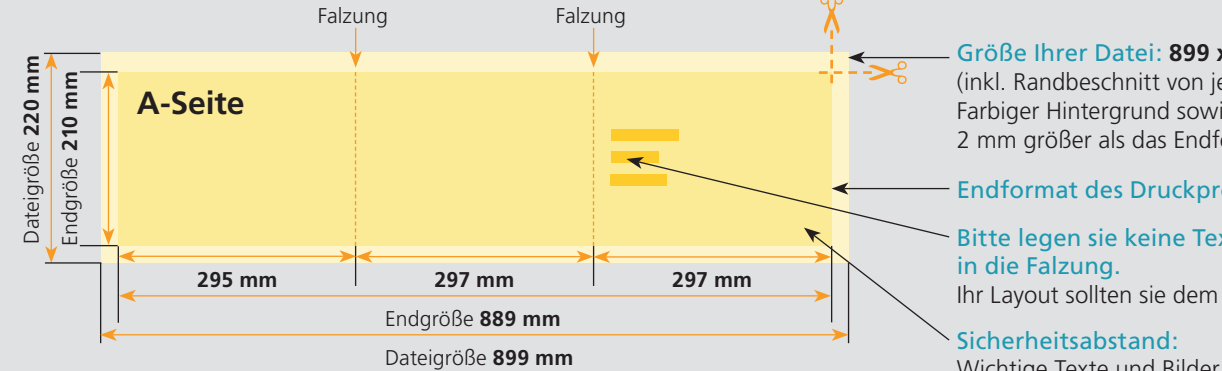

## Größe Ihrer Datei: **899 x 220 mm**

(inkl. Randbeschnitt von jeweils 5 mm pro Seite) Farbiger Hintergrund sowie eventuelle Bilder müssen 2 mm größer als das Endformat angelegt sein.

#### Endformat des Druckproduktes: **889 x 210 mm**

# Bitte legen sie keine Texte oder Bilder

Ihr Layout sollten sie dem Falzschema anpassen.

Wichtige Texte und Bilder sollten sie wegen Schneidetoleranzen mindestens **3 mm** vom Endformat entfernt anlegen.

# B-Seite(n)

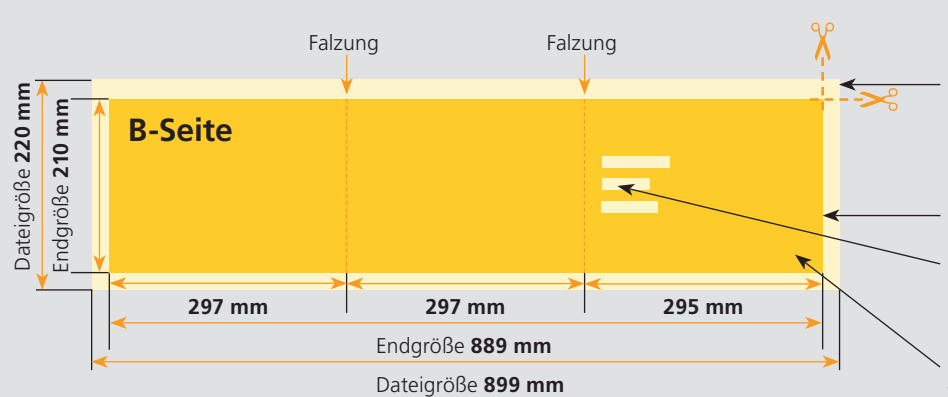

#### Größe Ihrer Datei: **899 x 220 mm**

(inkl. Randbeschnitt von jeweils 5 mm pro Seite) Farbiger Hintergrund sowie eventuelle Bilder müssen 2 mm größer als das Endformat angelegt sein.

## Endformat des Druckproduktes: **889 x 210 mm**

## Bitte legen sie keine Texte oder Bilder in die Falzung.

Ihr Layout sollten sie dem Falzschema anpassen.

## Sicherheitsabstand:

Wichtige Texte und Bilder sollten sie wegen Schneidetoleranzen mindestens **3 mm** vom Endformat entfernt anlegen.

# Nutzen Sie unsere Druckerei App

e de la provincia de la construcción de la construcción de la construcción de la construcción de la construcció<br>La construcción de la construcción de la construcción de la construcción de la construcción de la construcción

Ξ

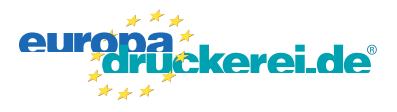

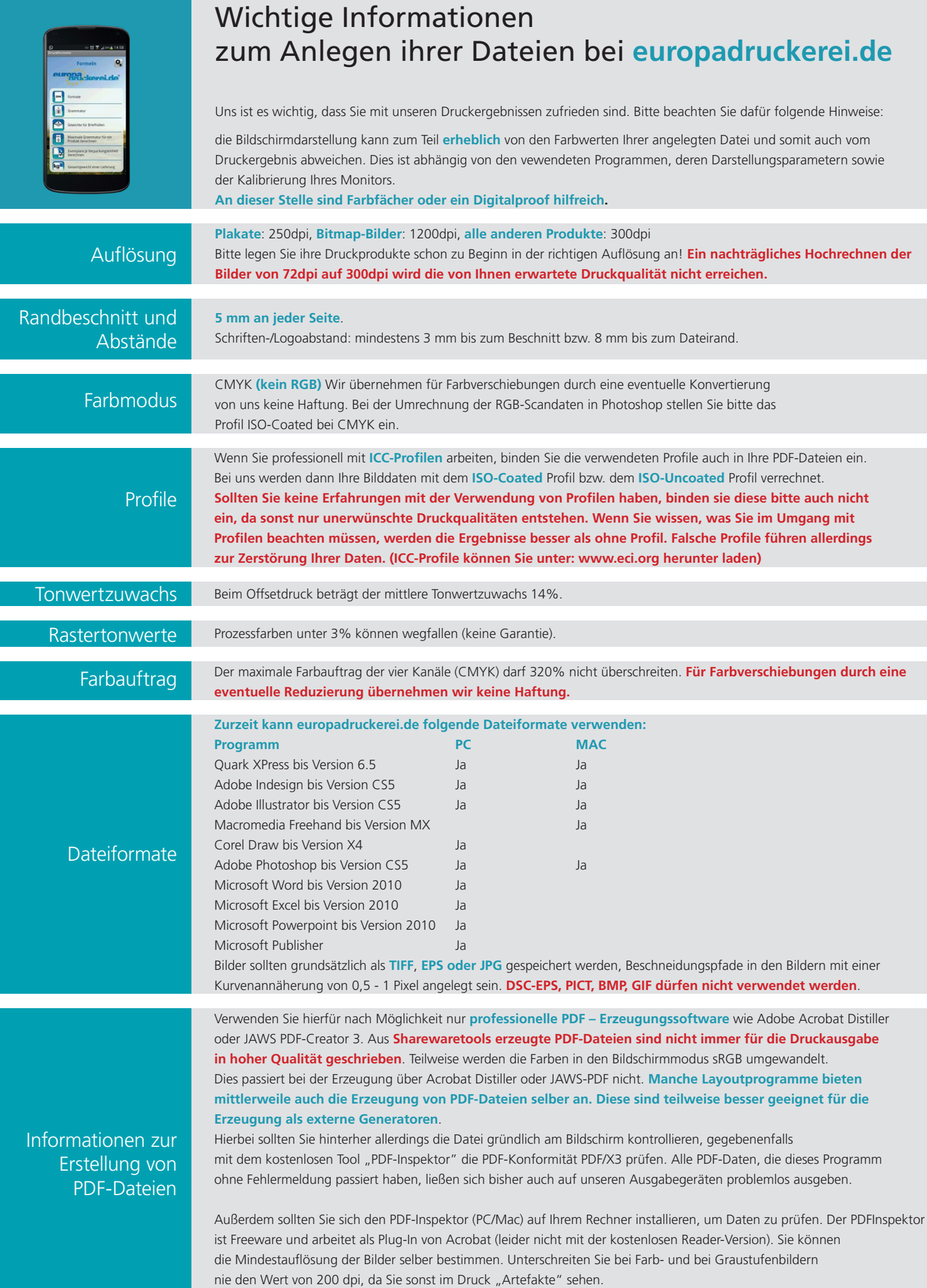